## **ZADATAK PROJEKTA**

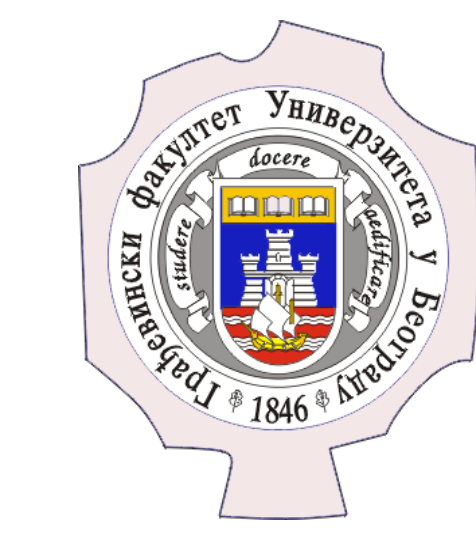

**Univerzitet u Beogradu**

**Građevinski fakultet**

**Nemanja Stančić**

**Studijski program: GEODEZIJA I GEOINFORMATIKA Modul: Geoinformatika Predmet: GIS programiranje Mentor: Momir Mitrović, dipl. inž. geod**.

## **RAZVOJ FPLANNER-A, QGIS PLUGIN-A KOJI SADRŽI ALATE ZA IZRADU OPTIMALNIH PLANOVA LETA AVIONA ZA POTREBE ORALNE VAKCINACIJE LISICA**

Oralna vakcinacija lisica tretiranjem iz aviona se izvodi u zemljama regiona već nekoliko godina zbog suzbijanja besnila u regionu i finansira se od Evropske komisije. Projekat se izvodi upotrebom većeg broja malih aviona u kratkom vremenskom intervalu na teritoriji jedne zemlje. Usled nepredvidljivih okolnosti (kvar aviona, promene vremenskih prilika...) često se javlja potreba za ad-hoc promenom plana leta. Tradicionalno, plan leta se izrađuje na osnovu raznih softvera opšte namene, pri čemu se svaka ruta crta manualno. Treba u što većoj meri automatizovati proces planiranja. U skladu sa zahtevima investitora posebno treba omogućiti jednostavno vršenje kontrole kvaliteta generisanog plana, te da se po potrebi mogu izvršiti korekcije kako bi se smanjio odnos dužina leta aviona gde se ne vrši tretiranje (prazan hod) i dužine leta gde se vrši tretiranje (radni trek).

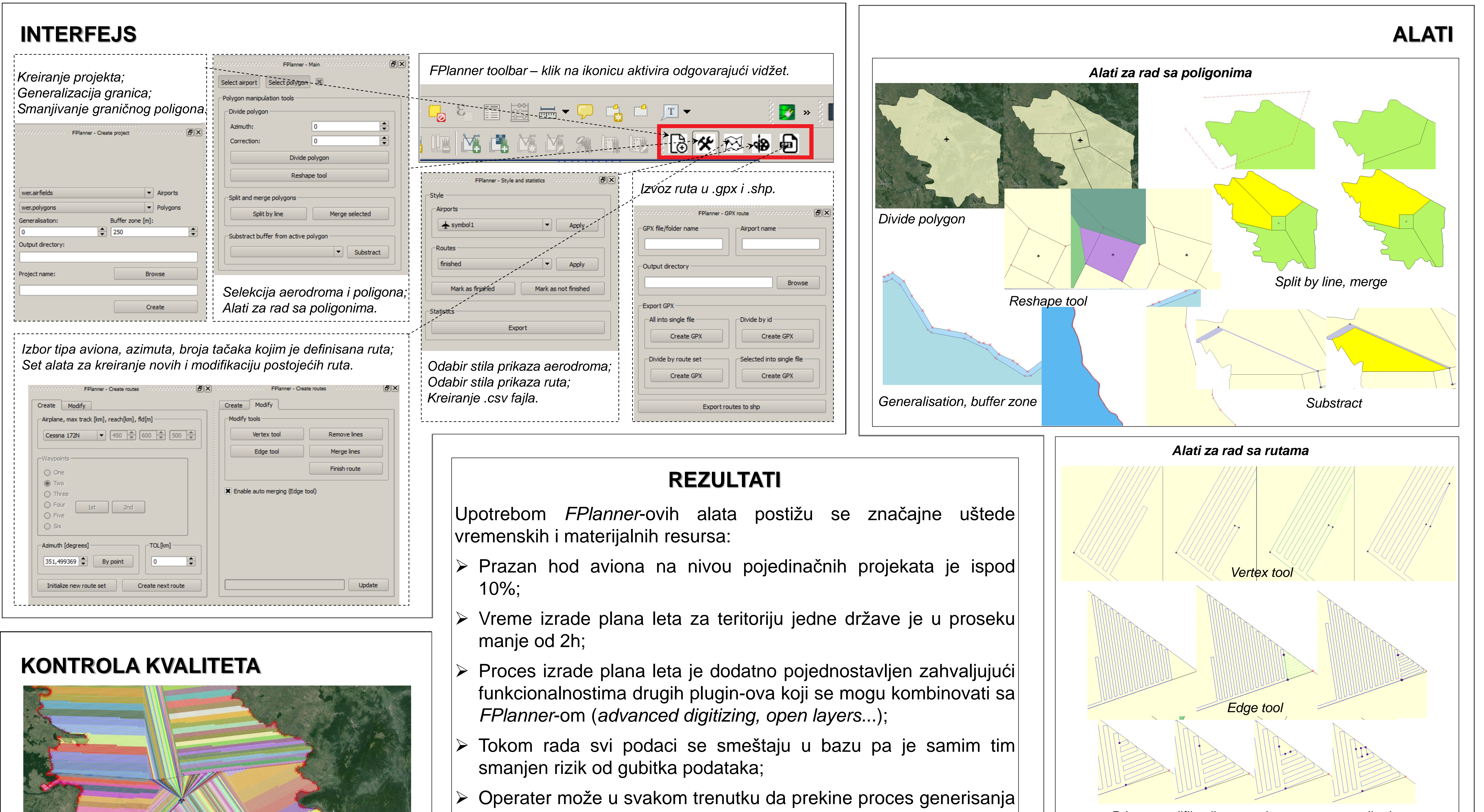

- 
- 
- 
- 
- plana, zatvori projekat i svi relevantni parametri se automatski čuvaju tako da se rad na projektu može nastaviti;
- Poboljšana je komunikacija između operatera koji izrađuje plan leta i pilota zahvaljujući kastomizovanim rešenjima u algoritmu za generisanje .gpx fajlova;
- $\triangleright$  Ubrzana je izrada projektne dokumentacije alatima za izvoz ruta u .shp, izvoz atributa u .csv, vizuelizaciju ruta na osnovu vrednosti atributa;

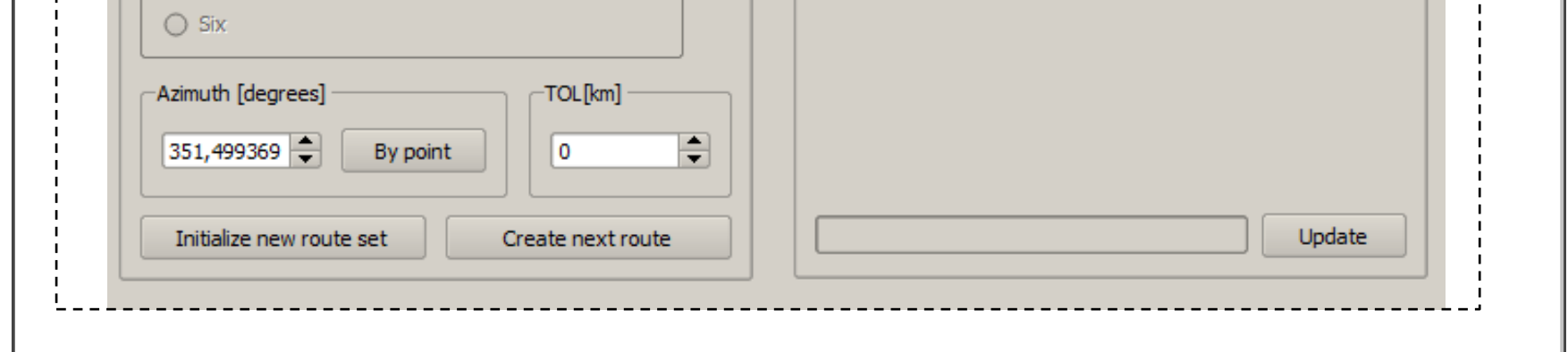

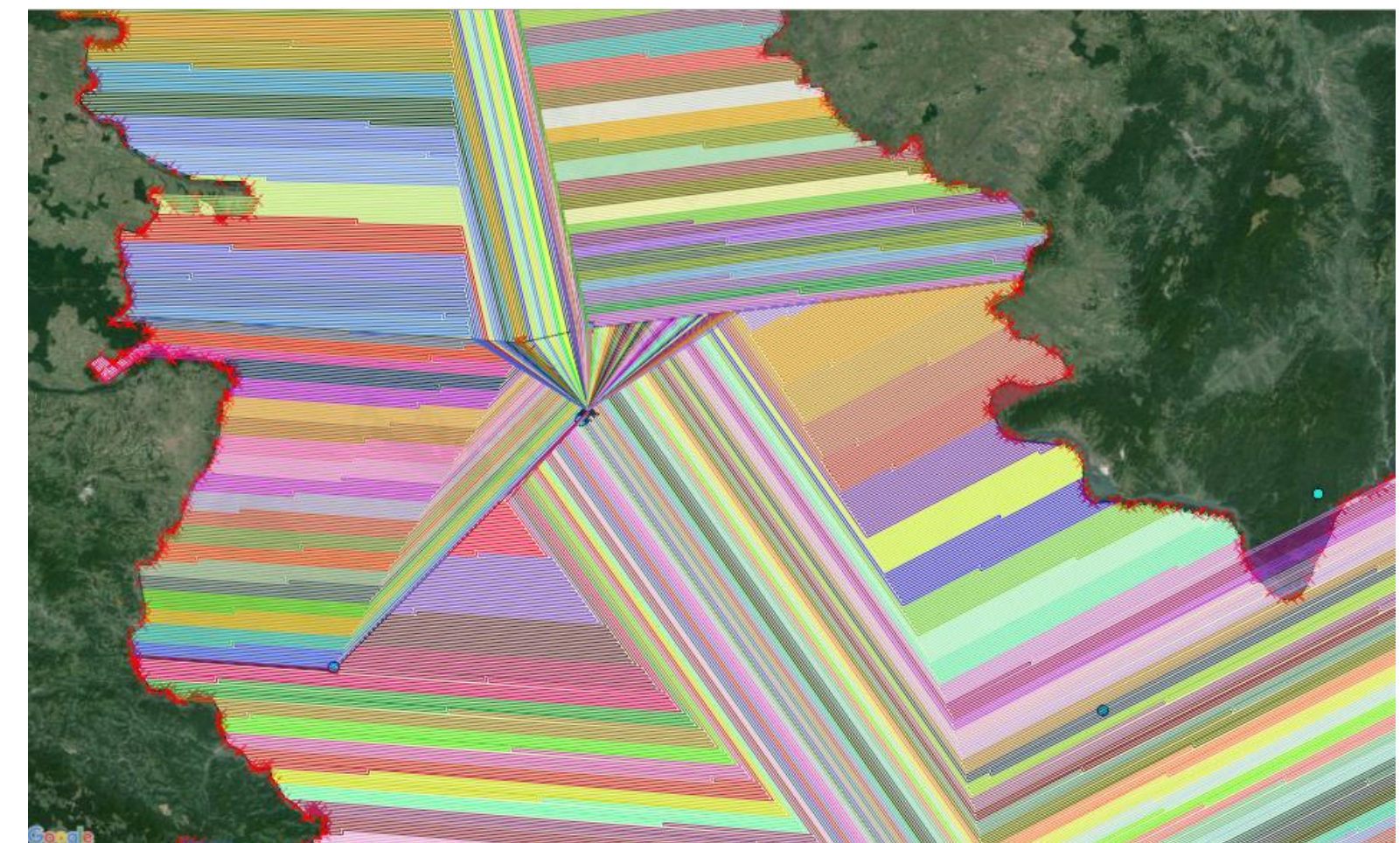

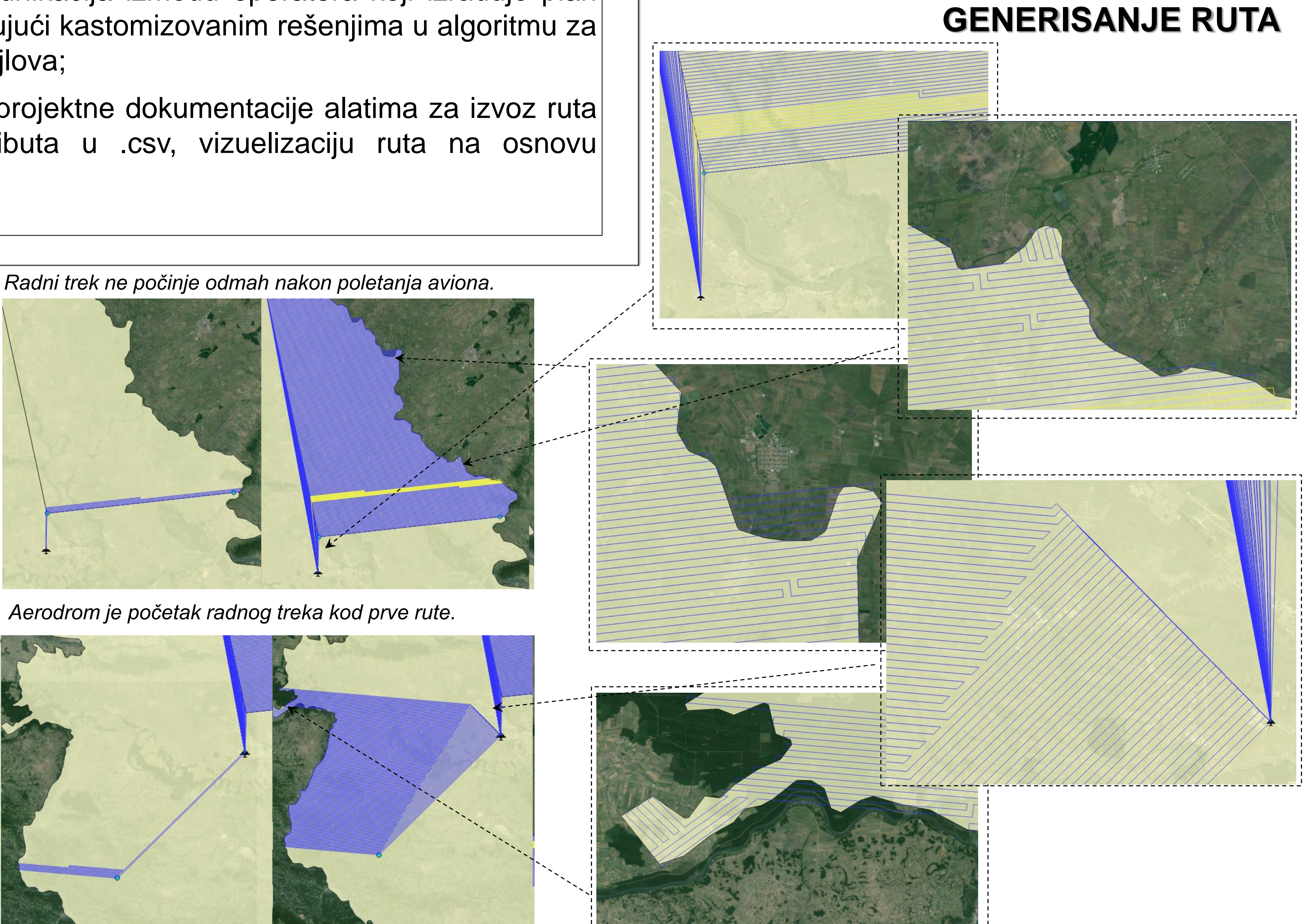

*Primer modifikacije rute primenom pomenutih alata*

*Prikaz ruta prema vrednosti atributa ID.*

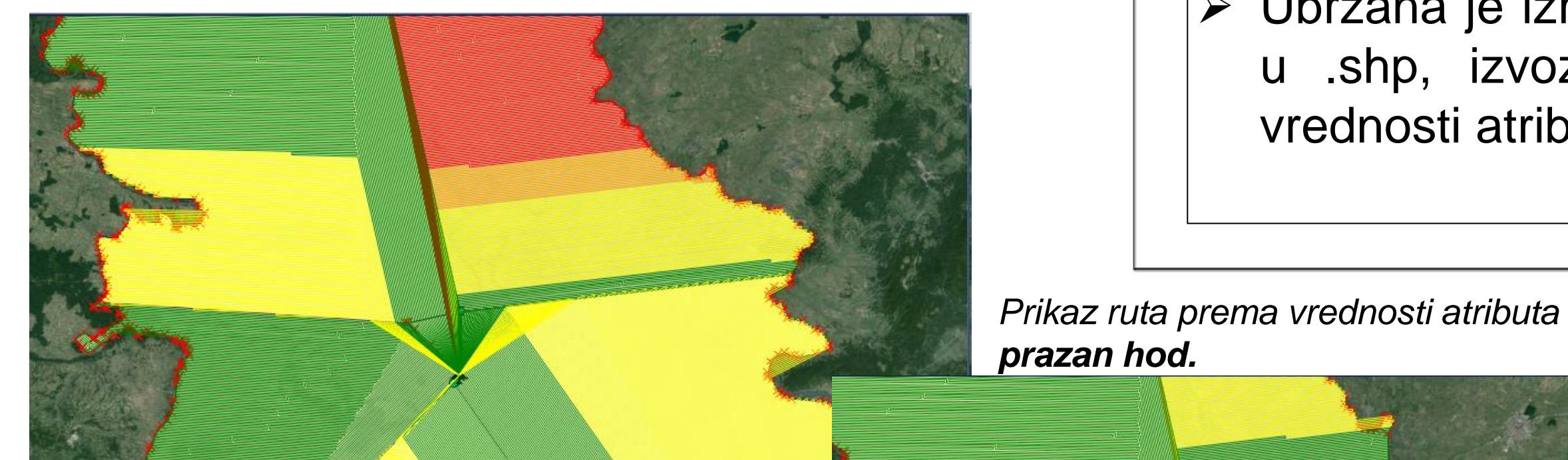

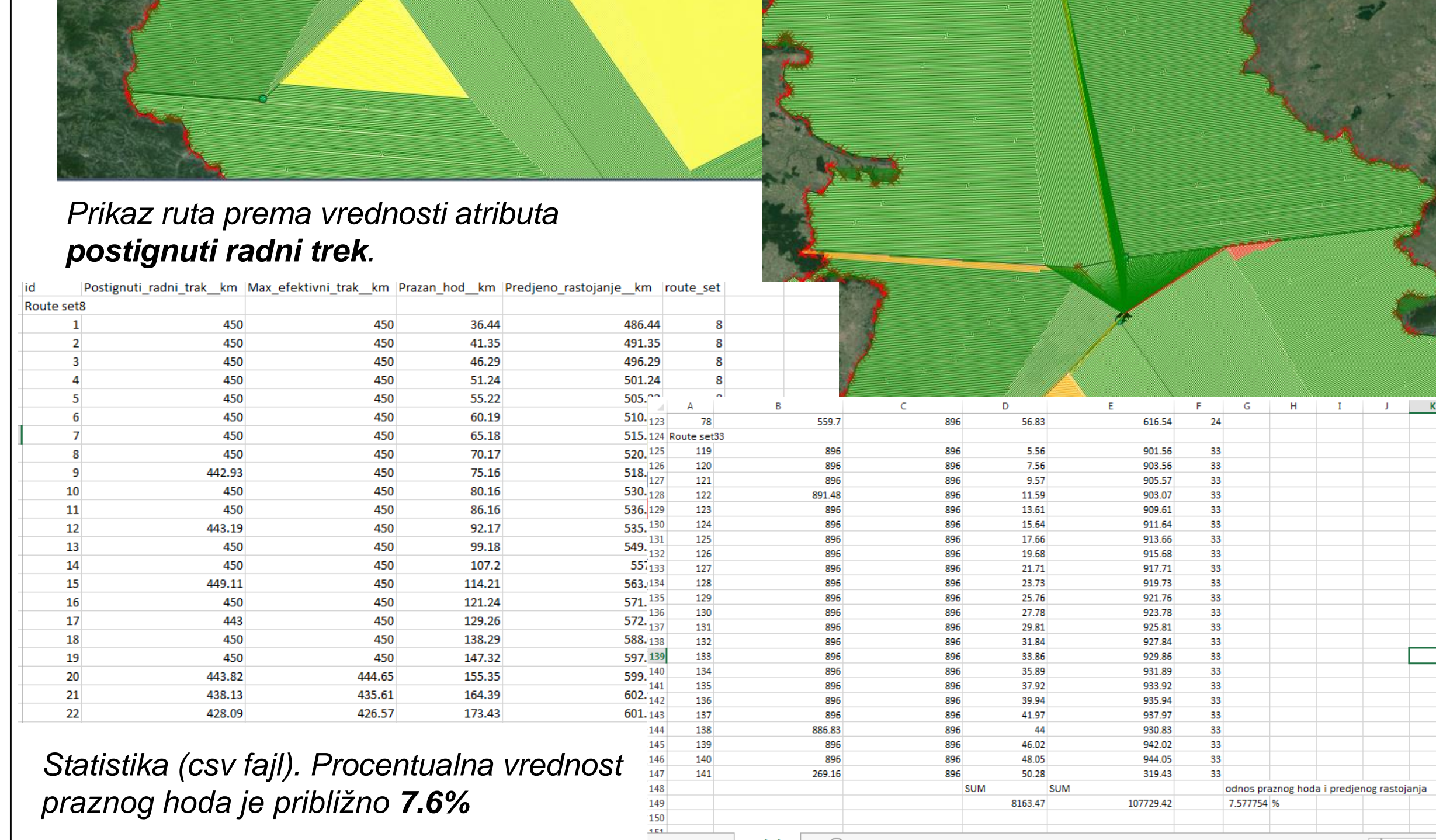